- 13 ISBN 9787111310518
- 10 ISBN 7111310519

出版时间:2010-8

 $(2010-08)$ 

页数:230

版权说明:本站所提供下载的PDF图书仅提供预览和简介以及在线试读,请支持正版图书。

## www.tushu000.com

## $2006$  32

 $\epsilon$  , and  $\epsilon$  , and 产业发展后劲"的要求,工业和信息化部有关部门推出"全国网游动漫学院项目(简称GCC项目)" ,  $\alpha$  $\mathfrak{R}$  $\frac{a}{\sqrt{a}}$  , and the contract of the contract of the contract of the contract of the contract of the contract of the contract of the contract of the contract of the contract of the contract of the contract of the contra  $\frac{d\mathbf{r}}{d\mathbf{r}} = \frac{d\mathbf{r}}{d\mathbf{r}}$  $\csc$ 

GCC-MO

## $GCC$

 $csc$ 

*Page 2*

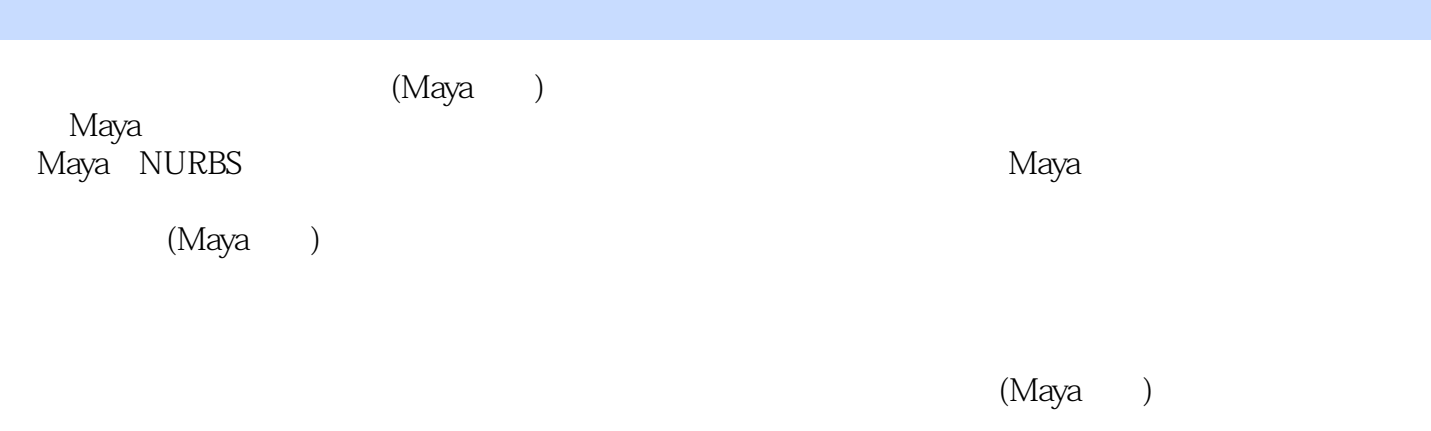

(Maya)

 $1 \t 1.1 \t 1.2 \t 1.3 \t 1.4 \t 1.5$ 2 21 2.1.1 2.1.2 2.1.3 2.2 2.3 3 3.1 Expressions(  $\ge$  3.1.1 3.1.2 3.1.3 3.2 3.3 3.3.1 3.3.2 3.3.3 3.4 3.5 碰撞、粒子目标、粒子替代和Sprite类型粒子3.5.1 粒子碰撞3.5.2 粒子目标3.5.3 粒子替代3.5.4 Sprite类型  $36$   $361$   $362$   $4$   $41$   $41.1$ Maya 41.2 Maya 4.2 4.2.1 4.2.2 4.3 4.4 4.4.1 4.4.2 4.4.3 5 nCloth 5.1 nCloth 5.2 nCloth 5.2.1 nCloth 5.2.2 Edit nCloth 5.3 nCloth  $5.31 \text{ nC}$ loth  $5.32 \text{ S}$ 4 nCloth  $5.5 \text{ nC}$ loth 用5.6 实训案例本章习题第6章 Shave毛发插件6.1 Shave毛发插件概述6.2 Shave菜单命令6.3 毛发属性6.3.1 General Properties( a and Asia Addressign box 16.3.2 Material Properties( and the Sandy of Sandy Contract Contra Properties(2006)6.35 Multi Strand Properties(2006)6.36 Dynamics Properties(3.4 Shave Maya 6.4.1 6.4.2 6.5 6.5.1  $6.5$   $6.51$ 6.5.2 66 6.61 shave 6.6.2 6.6.3 6.6.4 7 Paint Effects(  $\qquad$  ) 7.1 Paint Effects  $\qquad$  7.1.1  $\qquad$  7.1.2  $\qquad$  7.1.3 Paint Effects 7.2 Paint Effects 7.2.1 7.2.2 7.3 7.3.1 画中添加弹簧行为7.3.2 制作管统一生长的动画7.3.3 制作生长模拟动画7.3.4 制作笔画路径的动画7.3.5 使  $7.36$   $7.37$   $7.38$  $7.4$   $7.41$   $7.42$   $7.43$   $7.44$ 7.4.5 Paint Effects 7.5 8 MEL8.1 MEL 8.2 MEL 8.2.1 8.2.2 8.2.3 8.2.4 8.2.5 8.3 MEL 8.3.1 8.3.2 UI 9 9.1 9.2 9.3  $9.4$   $9.5$   $9.6$   $9.7$  Fog  $9.8$   $9.9$ 

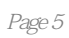

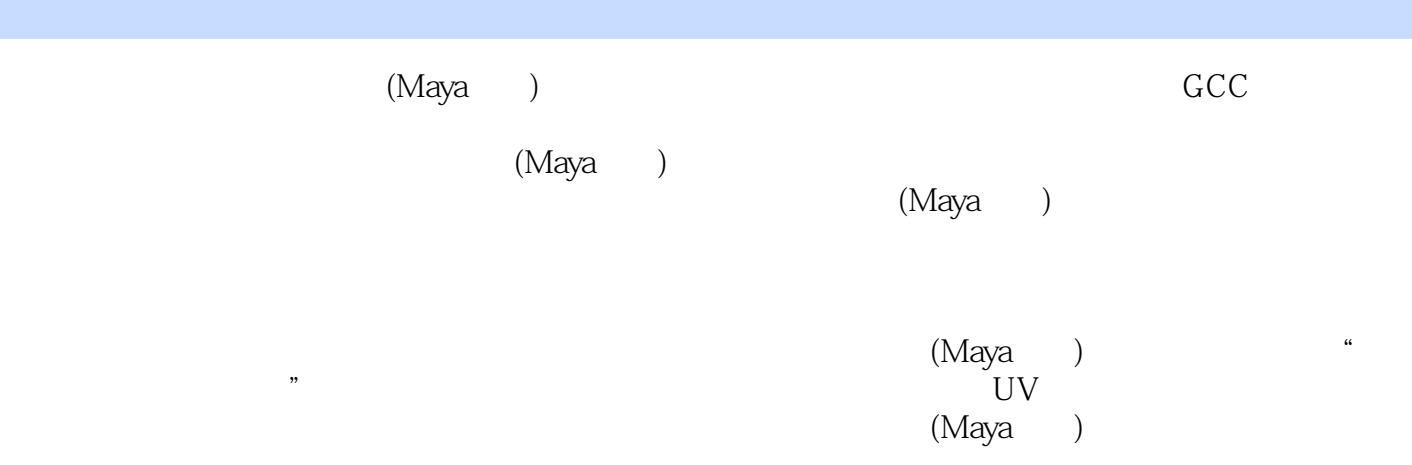

 $1$ 

 $2 \angle$  $3 \sim$  本站所提供下载的PDF图书仅提供预览和简介,请支持正版图书。

:www.tushu000.com